# **GoodPlan Активированная полная версия Скачать бесплатно**

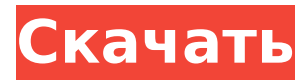

## **GoodPlan Crack+ Download [Mac/Win] (April-2022)**

Хотели бы вы быть более организованным и продуктивным? GoodPlan — идеальный инструмент, который поможет вам в ваших усилиях. Это расширение делает акцент на планировании как на части процесса организации, а не на организации как на конечном результате этого процесса. Таким образом, GoodPlan не навязывает своим пользователям повестку дня. Вместо этого он просто пытается дать пользователям необходимые инструменты для большей организованности. GoodPlan пытается привлечь к себе внимание, чтобы подарить пользователям что-то уникальное. Первое впечатление, которое пользователи получают от GoodPlan, — это физический дневник, который служит напоминанием о ваших ежедневных действиях. Фон новой вкладки дополняет это ощущение. При использовании GoodPlan вы всегда будете проинформированы о времени, дне и месяце, чтобы помочь вам спланировать и организовать свой день. GoodPlan не заставляет пользователей записывать что-либо, за исключением меняющихся фактов в мире. Эти факты помогают придать ощущение безотлагательности и сосредоточиться на каждом конкретном дне. Функция журнала изменений этого расширения превосходна; он информирует пользователей о любых изменениях, внесенных в GoodPlan. Лучше всего то, что GoodPlan бесплатен. Это просто работает. Все функции GoodPlan по отдельности очень просты в использовании. Данные всегда легко доступны. Просто начните вводить текст, и GoodPlan создаст раскрывающийся список, в котором будут предложены варианты на основе вашего ввода. Это расширение не привлекает к себе никакого внимания, когда вы не планируете, так что нечего бояться, если вы более расслаблены. Это расширение настраивается; поэтому вам не нужно беспокоиться о том, что вам придется что-то записывать, если вы не готовы к этому. Он невероятно прост в использовании даже для новичков. Повысьте свою производительность и оставайтесь организованным. GoodPlan уже установлен и готов к использованию. Если вы ищете простой способ быть более организованным и продуктивным, то GoodPlan — это простое решение.Вам не нужно бояться что-то записывать, так как это расширение не сделает это за вас; вместо этого это просто инструмент, напоминающий вам о времени, дате и общем течении вашего дня. Если вы относитесь к тому типу людей, которые любят организованность и нуждаются в напоминаниях о том, что нужно сделать, то GoodPlan — идеальное решение для вас. Используйте GoodPlan, чтобы сэкономить время, оставаться организованным и продуктивным. Пора

### **GoodPlan Crack+**

GoodPlan Crack Keygen — это простое расширение для Chrome, цель которого — помочь людям отслеживать свою деятельность и лучше организовывать повседневную жизнь. Концепция, лежащая в основе этого, проста и основана на заполнении пространства новой вкладки чемто, на чем можно писать. Он выглядит точно так же, как физический дневник, включая даты и дни. Добавленный фон завершает внешний вид расширения и превращает вашу новую вкладку в идеальное пространство для планирования. Описание Гугл Плей: GoodPlan Crack For Windows — это простое расширение для Chrome, цель которого — помочь людям отслеживать свою деятельность и лучше организовывать повседневную жизнь. Концепция, лежащая в основе этого, проста и основана на заполнении пространства новой вкладки чем-то, на чем можно писать. Он выглядит точно так же, как физический дневник, включая даты и дни. Добавленный фон завершает внешний вид расширения и превращает вашу новую вкладку в идеальное пространство для планирования. Возникли трудности с памятью? С каких пор у смартфонов есть память? В моем распоряжении есть учетная запись с гением той .net framework 2.0, и если есть человек, который может увидеть реальную память, она должна быть полезна для проекта? Нет? Возникли трудности с памятью? С каких пор у смартфонов есть память? В моем распоряжении есть учетная запись с гением той .net framework 2.0, и

если есть человек, который может увидеть реальную память, она должна быть полезна для проекта? Нет? Это очень интересный веб-сайт, первое, что я заметил, это то, что для разработчика этот дизайн впечатляет, было мудро остановить момент, когда его пользователи переходят на веб-страницы, потому что, как только мы открываем страницу, мы застреваем. Как ни странно, читая эту страницу без учетной записи, вы увидите от 1,5 до 1,8 МБ в памяти по сравнению с обычными несколькими МБ, которые она обычно занимает. Я понятия не имею, почему он такой высокий, но, по крайней мере, это может быть ссылка на более крупный веб-сайт. Интерфейс тоже очень приятный. Опять же интересно, что вы делали со своим сайтом? Это очень интересный веб-сайт, первое, что я заметил, это то, что для разработчика этот дизайн впечатляет, было мудро остановить момент, когда его пользователи переходят на веб-страницы, потому что, как только мы открываем страницу, мы застреваем. Как ни странно, читая эту страницу без учетной записи, вы увидите от 1,5 до 1,8 МБ в памяти по сравнению с обычными несколькими МБ, которые она обычно занимает. Я понятия не имею, почему это так высоко, 1709e42c4c

### **GoodPlan Crack+**

GoodPlan — это простое расширение для Chrome, цель которого — помочь людям отслеживать свою деятельность и лучше организовывать повседневную жизнь. Концепция, лежащая в основе этого, проста и основана на заполнении пространства новой вкладки чем-то, на чем можно писать. Он выглядит точно так же, как физический дневник, включая даты и дни. Добавленный фон завершает внешний вид расширения и превращает вашу новую вкладку в идеальное пространство для планирования. GoodPlan — это простое расширение для Chrome, цель которого — помочь людям отслеживать свою деятельность и лучше организовывать повседневную жизнь. Концепция, лежащая в основе этого, проста и основана на заполнении пространства новой вкладки чем-то, на чем можно писать. Он выглядит точно так же, как физический дневник, включая даты и дни. Добавленный фон завершает внешний вид расширения и превращает вашу новую вкладку в идеальное пространство для планирования. Это просто и стильно Большинство простых надстроек рискуют оказаться не стильными или просто уродливыми из-за отсутствия у них функций или простоты. Это не относится к этому расширению. Это просто, но визуально говоря, это приятно для глаз. Вы можете ввести любой символ, если ваша клавиатура позволяет вам вводить его. Общее ощущение, которое вы получаете с этим расширением, похоже на то, что вы находитесь в кафе или на улице, в своем собственном частном саду. Аддон не превращает глиссирование в стрессовое действие. Наоборот, он хочет предложить пользователям стимулирующую среду, в которой они смогут эффективно организовать себя. Он отображает мировые факты Одна особенность, которая привлекает внимание, хотя это и не важная сторона этого дополнения, — это текст, отображаемый в правом углу страницы новой вкладки. Это мысли, идеи и факты со всего мира на самые разные темы. Хотя это не меняет правила игры, такая функция действительно обогащает опыт работы с определенной частью программного обеспечения. Вы узнаете чтото новое каждый раз, когда используете это расширение. Это простое и эффективное расширение, которое может помочь превратить вас в более организованную версию самого себя, фактически не лишая чего-то взамен. Нет причин избегать этого расширения. Он прост в использовании, он помогает вам повысить производительность и, в конце концов, он также может помочь понять, как вы тратите свое время на ежедневной основе. Давай, попробуй. Это стоит того. Обзор GoodPlan, бесплатно: Обзор GoodPlan GoodPlan — это простое расширение для Chrome, цель которого — помочь людям отслеживать свои действия и быть

#### **What's New in the GoodPlan?**

1. Выберите цвет вашего расширения! GoodPlan — это простое расширение для Chrome, цель которого — помочь людям отслеживать свою деятельность и лучше организовывать повседневную жизнь. Концепция, лежащая в основе этого, проста и основана на заполнении пространства новой вкладки чем-то, на чем можно писать. Он выглядит точно так же, как физический дневник, включая даты и дни. Добавленный фон завершает внешний вид расширения и превращает вашу новую вкладку в идеальное пространство для планирования. 2. Добавляйте различные объекты на свою страницу и слушайте ежедневные новости GoodPlan, как и физический дневник, каждый день представляет собой новую страницу. Объект, который вы добавляете, может быть чем угодно. Это может быть фотография определенного места, рождение ребенка, что-то милое или забавное, что произошло... Вы даже можете добавить свою фотографию, селфи и вести журнал расширения в тот день, когда вы его сделали. Это не единственная особенность этого расширения. Он предлагает вам ежедневные новости, такие как погода, время, валюта и биржевой тикер. Это забавная функция, но она не является обязательной, и вы можете отказаться от нее. 3. Подключите свои учетные записи в социальных сетях Эта функция, если она включена, позволит вам подключить свои учетные записи социальных сетей к GoodPlan. Это означает, что обо всем,

что вы делаете в GoodPlan, будет сообщаться в эти сети, а также это может привести к будущим обновлениям, так что вы не пропустите ни одного действия. 4. Создавайте и подключайтесь к пользовательским командам Функция команд довольно гибкая. Вы можете создавать команды и подключаться к ним, независимо от того, сколько участников в каждой команде. Каждая команда может быть доступна внутри GoodPlan или на отдельных страницах, которые она создает каждый день. 5. Введите свой план GoodPlan поставляется с базовой функцией под названием «План». Это в основном заполняет оставшееся пространство страницы новой вкладки, что вы могли бы писать только в физическом дневнике. Затем GoodPlan позаботится обо всем остальном. Он добавляет даты и дни в план, а когда вы закончите, он покажет вам список всех ваших запланированных действий. 6.Получите значок, если вы являетесь активным членом своей команды Если вы создали команду и присоединились к ней, вы будете приглашены в список всех ваших участников. Вы получите значок, если вы являетесь активным членом команды. Это довольно крутая функция, и она дает вам ощущение принадлежности, независимо от вашего местоположения. 7. Бесплатные и платные планы Входит GoodPlan

### **System Requirements:**

Windows 7 32/64 бит и Mac OS X 10.7 или выше Минимум 512 МБ ОЗУ (рекомендуется 8 ГБ для оптимальной производительности) AMD Radeon HD 5770 или выше (рекомендуется 3 ГБ видеопамяти) Минимум 1 ГБ видеопамяти (рекомендуется 1,5 ГБ для оптимальной производительности) Поддерживаемые видеокарты: Рекомендуемые видеокарты: ASUS P8P67 PRO AMD Радеон HD 6800GS AMD Радеон HD 7870 AMD Радеон HD 7970 Intel HD 4600 Интел ХД 3000